## **EXAM 1 – WRITTEN PORTION**

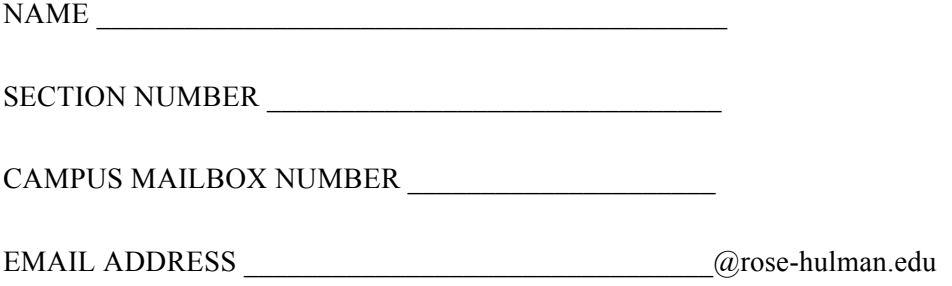

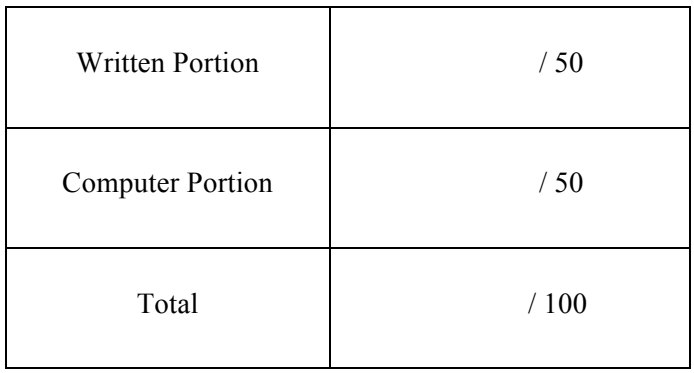

## USE MATLAB SYNTAX FOR ALL PROGRAMS AND COMMANDS YOU WRITE

**Problem 1:** (4 points) What is y after we run the following code?

```
clc
clear variables
y = 1;for i = 4:-1:1if i > = 3y = y^2 + i; else
       y = y - 5* i; end
end
  a. The program crashes.
  b. -25c. 1
  d. 5
  e. 13
  f. 28
  g. Other (explain):
```
**Problem 2:** (4 points) The following code is supposed to copy the third column of the data in the Excel file experiment.xls into a new vector called speed. However, upon executing the code, we receive the error shown below from MATLAB, and speed is not generated. Fix the code so it runs as expected.

```
clc
clear variables
data = xlsread('experiment.xls');
[m,n] = size(data);for i = 1:mspeed(i) = data(3,i);end
```

```
Command Window
  Index exceeds matrix dimensions.
  Error in code (line 8)
      speed(i) = data(3, i);
```
ME 123 Comp Apps I

**Problem 3:** (4 points) What is x after this code runs?

```
clc
clear variables
x = -20;y = 10;while y > 1if y > 7x = x + 4*y; else
        x = x - 2*y; end
     y = y - 3;
```
end

- a. The program crashes.
- b.  $-4$
- c.  $-2$
- d. 10
- e. 38
- f. 40
- g. Other (explain):

**Problem 4:** (4 points) Suppose you have defined in MATLAB the row vector

 $v = [4 \ 2 \ -5 \ 8 \ -10]$ 

If you issue the command  $z = min(abs(v))$  in the Command Window, what is  $z$ ?

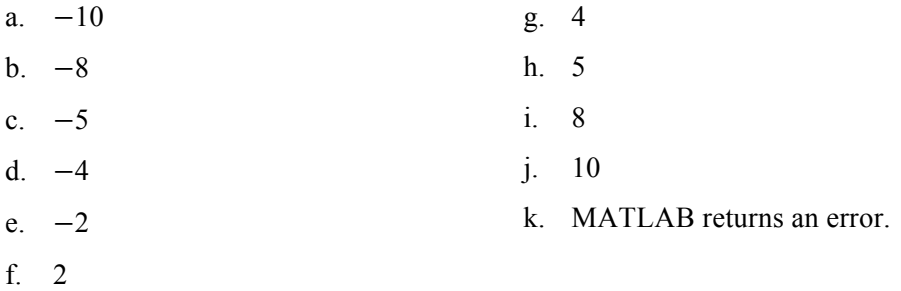

**Problem 5:** (4 points) Suppose we run the code shown below from the MATLAB editor:

```
clc
clear variables
height = 2410; % ft
fprintf('The height is 88.2 ft. \n\times', height)
```
We find that the following is printed to the Command Window:

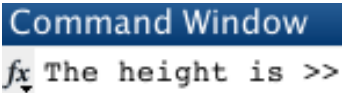

However, we intended to see the following text:

```
Command Window
The height is 2.41e+03 ft.
```
Fix the code so it generates the expected output.

**Problem 6:** (4 points) What is z after this code finishes running?

```
clc
clear variables
x = 6;for k = 1:2:5z(k) = x*k;x = x - 2;end
```
**Problem 7:** (4 points) What is a after we run the following code?

```
clc
clear variables
a = 7;b = 4;c = 2;if (a \le c) || (b > 4)a = 2 * b + c;else
    if (a > 5) & (b == 2*c)a = a - 2 * b + c^2; else
        a = 3* a; end
end
```
- a. The program crashes.
- b. 3
- c. 7
- d. 10
- e. 21
- f. Other (explain):

**Problem 8:** (4 points) The code below is supposed to plot the parabola  $y(x) = x^2$ , with x on the horizontal axis. The code runs without MATLAB returning an error, but it produces the unexpected plot shown below. Fix the code so it generates the expected plot. (Do not worry about axis labels, a title, etc.)

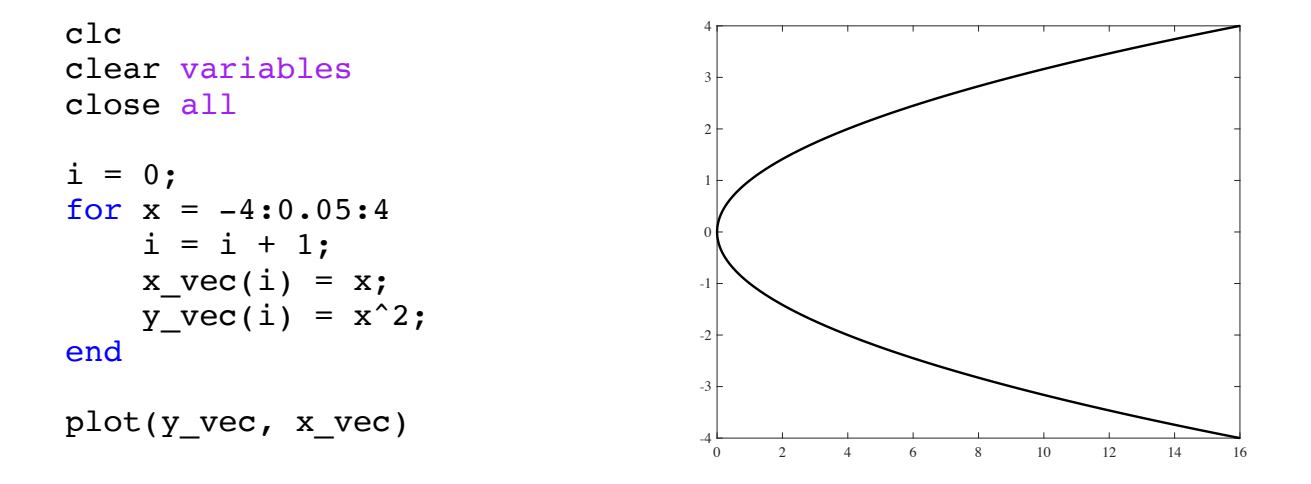

clc

end

ME 123 Comp Apps I

**Problem 9:** (4 points) You are given a matrix

$$
M = \begin{bmatrix} 9 & 2 & 8 \\ 1 & 6 & 5 \\ 7 & 3 & 10 \end{bmatrix}
$$

that is used in the following code segment:

```
for i = 1:3for j = 1:3if M(i,j) > 5M(i, j) = 1; else
            M(i,j) = 0; end
     end
end
```
What is M after this code segment runs?

**Problem 10:** (6 points) The following code is supposed to create a vector called time that contains time values ranging from 1 second to 10 seconds in steps of 0.2 seconds. However, when we run the code, MATLAB returns the error shown below and does not generate time. Fix the code so it works as expected.

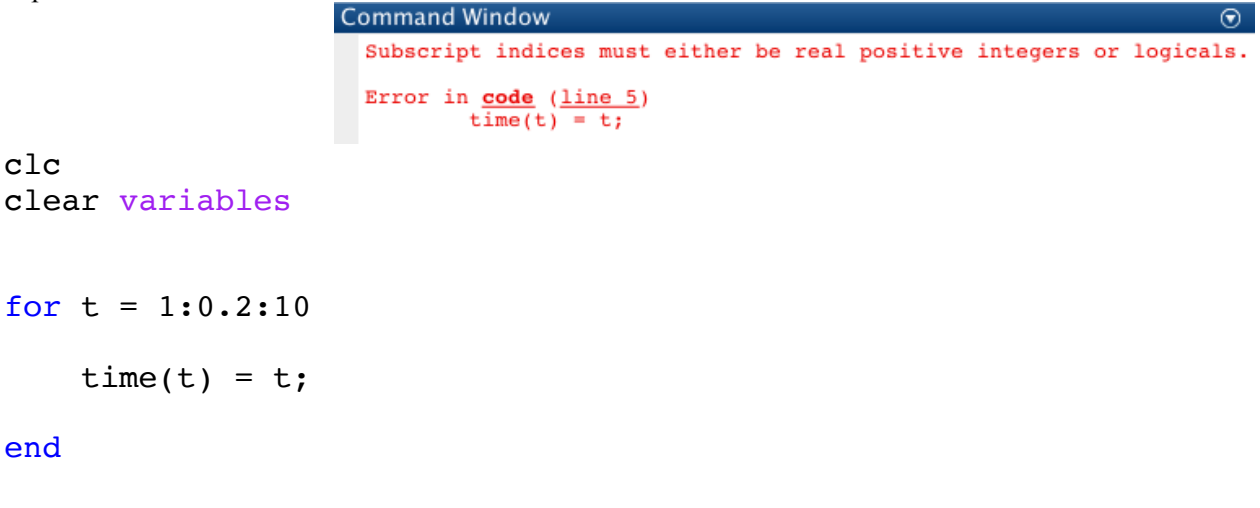

**Problem 11:** (8 points) Write a short program to evaluate a piecewise function  $y(x)$  and create a corresponding matrix called results. In the first row of the matrix, store the values of  $x$ , which range from  $-6$  to 12 in steps of 0.1. In the second <u>row</u>, put the value of the function  $y(x)$  for the corresponding value of x: if x is less than 1, then  $y(x) = x^3$ ; otherwise,  $y(x) = \sqrt{x}$ .

Remember to use proper MATLAB syntax.